# Python, II deo

#### How to Think Like a Computer Scientist Learning with Python

Allen Downey, Jeffrey Elkner, Chris Meyers

Green Tea Press, Wellesley, Massachusetts

 $\odot$  Predrag Pejović,  $\odot$   $\odot$ 

# . . . i jedan citat:

#### strana 90:

. . . One of the characteristics of algorithms is that they do not require any intelligence to carry out. They are mechanical processes in which each step follows from the last according to a simple set of rules.

In our opinion, it is embarrassing that humans spend so much time in school learning to execute algorithms that, quite literally, require no intelligence.

On the other hand, the process of designing algorithms is

interesting, intellectually challenging, and a central part of what we call programming.

#### ▶ pokrenete IDLE

- $\blacktriangleright$  File, New File (Ctrl + N)
- $\blacktriangleright$  kucate program
- $\triangleright$  sintaksna provera: Run, Check Module (Alt + X)

Python, for petlja, da dodamo i break

Python, dosta kalkulatora: programiranje!

In start programa: Run Module (F5)

## Python, for petlja, continue

 $a = []$ for i in range(100): if i % 4 != 0: a.append(i) continue print 'izbacen', i print print a

 $a = []$ for i in range(100): if i % 4  $! = 0$ : a.append(i) continue print 'izbacen', i if  $(i+1)$  % 77 == 0: break print print a

Python, raw\_input

```
x = input('unesi neki podatak:')print type(x)
print x
```
probati: 1, 3.0, 'podatak'

Python, input

```
x = raw_input('unesi neki podatak: ')
print type(x)
print x
```
probati: 1, 3.0, 'podatak'

#### Python, formatted print

calculator mode, again

```
print '{'
print '{}'
print '{}'.format('Pera')
print '{}, {}'.format('Mika', 'Laza')
print '{0}, {1}'.format('Mika', 'Laza')
print '{1}, {0}'.format('Mika', 'Laza')
print '{1}, {1}'.format('Mika', 'Laza')
```
#### Python, formatted print, stari sistem

```
print 'pi = \%5.3f' % math.pi
print 'pi = \sqrt[9]{7.4f}' \sqrt[6]{9.4f} math.pi
n = 9print 'polagalo je %d studenata' % n
print 'polagalo je %10d studenata' % n
vuče se po starim programima
izbegavati!
```
#### Python, nije sve u matematici (?)

import string as s dir(s)  $help(s)$ s.ascii\_letters s.printable s.uppercase s.digits s.octdigits

# Python,  $O\check{S}$ , 1

Vreme je za zadatak:

- $\blacktriangleright$  ulazni podatak je broj,  $n < 20$  (npr.)
- ▶ treba odštampati LEPU (formatiranu) tablicu množenja

Polako, sada imamo preča posla ...

#### Python, formatted print, brojevi

print 'p = {},  $q =$ {}'.format(3, 4) print 'p = {},  $q =$ {}'.format(3.0, 4) print 'p =  $\{1\}$ , q =  $\{0\}$ '.format(3, 4) import math print 'pi =  $\{-.2f\}'$ .format(math.pi) print 'pi =  $\{-.5f\}'$ .format(math.pi) print 'pi =  $\{:10.5f\}$ '.format(math.pi) print 'n =  $\{\text{:}10d\}$ '.format(100) print 'n =  $\{\text{:}4d\}$ '.format(100) print 'n =  $\{:\}3d\}$ '.format(100) print 'n =  $\{\text{:}1d\}$ '.format(100)

ima još mogućnosti, pogledajte Tutorial postoji i formatiranje sa %, staro (next slide) koristiti str.format() metod za nove programe!

#### Python, stringovi, još ponešto

```
a = 'Petar'b = 'Marko'len(a); len(b)
a + ba * 3
3 * a
(a + 2 * b) * 3a - ba == aa == ba < bb < a11 < 12''1' < 2
```
#### Python, string methods

```
del s
'Pera'.upper()
'Pera'.lower()
'Pera'.center(20)
'Pera'.isalpha()
'Pera6'.isalpha()
'kako da ne'.capitalize()
'kako da ne'.title()
'kako da ne'.split()
```
i tako dalje, manual for string methods, pogledajte pre nego što reinvent

#### Python, files, pisanje

```
f = open('proba.txt', 'w')print f
type(f)
f
f.write('prvi red\n')
f.write('drugi red\n')
f.write('treci red\n')
f.close # metod, obavezne()
f.close()
type(f)
f
```
pogledajte fajl proba.txt

Python, files, čitanje

 $f = open('proba.txt', 'r')$ print f f type(f)  $a = f.read()$ a print a f.close() f

```
f = open('proba.txt', 'r')f.read(10)
f.read(10)
f.read(10)
f_{\text{read}}(10)f.close()
```
#### Python, files, čitanje po redovima

#### Python, OS, 2

 $f = open('proba.txt', 'r')$ f.readline() f.readline() f.readline() f.readline() f.close()

Vreme je za zadatak:

- $\blacktriangleright$  ulazni podatak je broj,  $n < 20$  (npr.)
- ► treba formirati LEPU (formatiranu) tablicu množenja
- $\blacktriangleright$  i zapisati je u .txt file

Polako, još uvek imamo preča posla ...

Python, OOP

OOP, Python's middle name

- ▶ korisnik definiše svoje tipove podataka, klase
- ▶ nad definisanim podacima definiše funkcije, tzv. metode, već ih videli na delu
- ► čisto i pregledno
- $\blacktriangleright$  može, a ne mora
- $\blacktriangleright$  šteta propustiti

#### Python, OOP, konvencije za dalje . . .

- ▶ pokrenete IDLE, tu je interpreter
- $\blacktriangleright$  otvorite editor: File, New Window, ...
- ▶ ono što kucate u interpreteru je crveno
- ▶ ono što kucate u editoru je plavo
- $\blacktriangleright$  kucate "as is", kreativnost za sada nije na ceni
- $\blacktriangleright$  file neka se zove vector.py

## Python, class

Python, class

kucate u editoru, kada završite proverite sintaksu i izvršite, to su Alt+X i F5

class Vector: pass

type(Vector)  $a = Vector()$ type(a) print a  $a.x = 1$  $a.y = 2.0$  $a.z = 3j$ type(a.x) type(a.y) type(a.z) print a.x, a.y, a.z del a type(a.x)

Python, class help

help(Vector)

```
class Vector:
    """Vector(x, y, z)
```

```
klasa koja definise vektore
i operacije nad njima"""
```
note: nema više pass!

```
help(Vector)
```
Python, inicijalizacija, dodajemo na class, help string ostaje

```
class Vector:
    . . .
   def __init__(self, x, y, z):self.x = xself.y = yself.z = zi = Vector(1, 0, 0)
```
## Python, inicijalizacija, dodajemo na class, help string ostaje

inicijalizacija i se dodaje u class file, vector.py pazite na indent, inicijalizacija i class isto! 4 argumenta?

```
type(i)
print i
print i.x, i.y, i.z
```
 $x = Vector()$ 

#### Python, string method, lepo prikazivanje instance

dodajete samo funkciju:

print a

```
class Vector:
    . . .
    def <sub>-str</sub>(self):return 'Vector(' + str(self.x) + ', ' \setminus+ str(self.y) + ', ' + str(self.z) + 'help(Vector)
print i
print j
```
 $a = Vector(2, 2, 0)$ 

#### Python, inicijalizacija, default

```
class Vector:
    . . .
    def \_init\_ (self, x = 0, y = 0, z = 0):
        self.x = xself.y = yself.z = zi = Vector(1, 0, 0)j = Vector(0, 1, 0)k = Vector(0, 0, 1)x = Vector()print x.x, x.y, x.z
print i.x, i.y, i.z
help(Vector)
```
Python, operator overloading, sabiranje vektora

```
class Vector:
    . . .
    def __add__(self, other):
        return Vector(self.x + other.x, self.y + \setminusother.y, self.z + other.z)
help(Vector)
print i + j
print i + j + kprint Vector.__add__(i, j)
print i_{--}add_{--}(j)
```
Python, operator overloading, oduzimanje vektora

```
class Vector:
    . . .
    def __sub__(self, other):
        return Vector(self.x - other.x, \setminusself.y - other.y, self.z - other.z)
help(Vector)
print i - j
print i - j - k
print Vector.__sub__(k, j)
print k.__sub__(j)
```
Python, da zakomplikujemo malo . . . u interpreteru: def  $sv(a, b)$ :

```
return a + b
print sv(i, j)
print sv(3, 4)
sv
type(sv)
del sv
sv = Vector._-add_-\simsv
type(sv)
print sv(i, j)
print sv(3, 4)
```
Python, opet operator overloading, negativni vektor

```
class Vector:
    . . .
    def __neg__(self):
        return Vector(-self.x, -self.y, -self.z)
help(Vector)
print -i
print -(-i)print Vector.__neg__(k)
print k._{-}neg_{-}()
```
# Python, štampanje kao metod

```
class Vector:
    . . .
   def pr(self):
       print self
```

```
help(Vector)
help(Vector.pr)
i.pr
i.pr()
Vector.pr(i)
k._{-}neg_-() .pr()
```
# Python, vektorski proizvod

```
return math.sqrt(self.x ** 2 + \setminusclass Vector:
                                                                               . . .
```

```
i.absval()
import math
i.absval()
Vector.absval(i)
a = Vector(2, 2, 0)a.absval(); Vector.absval(a); a.absval() ** 2
a.x
```
self.y \*\* 2 + self.z \*\* 2)

# Python, skalarni (dot) proizvod

Python, apsolutna vrednost

def absval(self):

class Vector: . . .

help(Vector) help(Vector.absval)

i.absval

```
class Vector:
    . . .
    def dotprod(a, b):
       dp = a.x * b.x + a.y * b.y + a.z * b.zreturn dp
print Vector.dotprod(i, j)
print Vector.dotprod(j, i)
a = Vector(2, 2, 0)print a.dotprod(j)
print a.dotprod(k)
a.dotprod(k).pr()
k.dotprod(i).pr() # zašto ne radi?
```
#### Python, overloaded \*

```
class Vector:
    . . .
    def __mul__(self, other):
        return Vector.dotprod(self, other)
print i * 3
print i * i
print i * j
print i * k
print i.__mul__(i)
(i * i).pr()i * i
i * j
```
# def vecprod(self, other):  $x = self.y * other.z - self.z * other.y$  $y = self.x * other.z - self.z * other.x$  $z = self.x * other.y - self.y * other.x$ return  $Vector(x, y, z)$

print Vector.vecprod(i, j) print Vector.vecprod(j, i) print i.vecprod(j) print j.vecprod(i) i.vecprod(j).pr() j.vecprod(i).pr()

#### Python, proizvod množenja skalarom

```
class Vector:
```

```
. . .
def scalprod(self, other):
   return Vector(self.x * other, \
   self.y * other, self.z * other)
```

```
print Vector.scalprod(i, 3)
print Vector.scalprod(3, i)
print k.scalprod(3)
print 3.scalprod(k)
j.scalprod(3).pr()
3.scalprod(i).pr()
a = 3a.scalprod(i).pr()
```
#### Python, overoverloaded \*

```
class Vector:
    . . .
    def __rmul__(self, other):
       return Vector.scalprod(self, other)
print 3 * i
print i * 3
print i * j
print i * i
print i_{--}rmul_{--}(3)i.__rmul__(3).pr()
```
Python, a sada poredenje, 2

```
class Vector:
    . . .
   def __cmp__(self, other):
       a = self.absval()b = other.absval()if a > b:
           return 1
       elif a < b:
          return -1
       else:
           return 0
```

```
a = Vector(2, 2, 2)a > ia == ia < i
i > i
i == ii != i
i < i
i == ji == k
```
I ovo je kraj priče o vektorima, nema vise red i blue!

## Python, class and object variables

# Python, class and object variables, primena

```
class Brojac:
   broj = 0
   def _{_{-}}init_{_{-}}(self):Brojac.broj += 1
        print 'sada ih ima', Brojac.broj
    def __del__(self):
      Brojac.broj -= 1
       print 'sada ih ima', Brojac.broj
                                                                       a = Brojac()b = Brojac()c = Brojac()d = Brojac()del c
                                                                       a = Brojac() # pise, pa brise
                                                                       del a
                                                                       del d
                                                                       del b
```
#### Python, a sada nešto sasvim različito, map

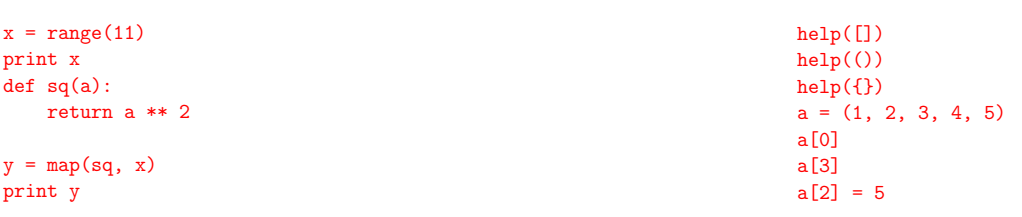

# Python, a sada nešto neočekivano

#### Python, dictionary

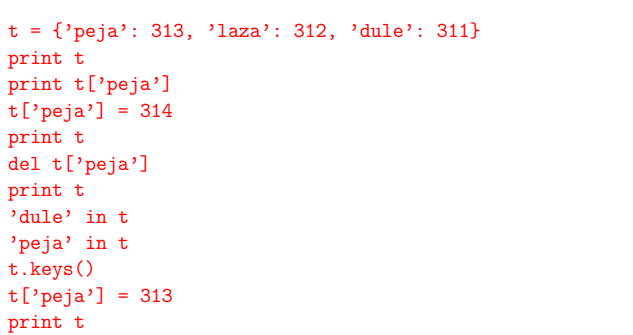

#### Python, sets

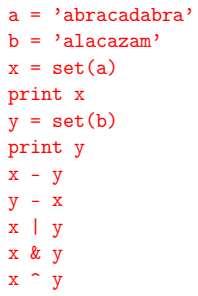

```
def reciproc(x):
    try:
        return 1 / \text{float}(x)except:
        print 'Houston, we have a problem!'
```
# Python, exceptions, 1

```
def reciproc(x):
   try:
       return 1 / x
    except ZeroDivisionError:
       print 'delis nulom!'
reciproc(3)
reciproc(3.)
reciproc(0)
reciproc(0.)
```
## Python, exceptions, 3

reciproc('a ovo?')

```
def reciproc(x):
    try:
        return 1 / float(x)except ZeroDivisionError:
        print 'delis nulom!'
     except (ValueError, TypeError):
        print 'nije dobar broj'
reciproc(3)
reciproc(3.)
reciproc(0)
```

```
reciproc(0.)
reciproc('a ovo?')
reciproc(1+0j)
```
#### Python, exceptions, 4

Python, exceptions, 2

return  $1 /$  float $(x)$ except ZeroDivisionError: print 'delis nulom!'

print 'nije dobar broj'

except ValueError:

def reciproc(x): try:

reciproc(3) reciproc(3.) reciproc(0) reciproc(0.) reciproc('a ovo?') reciproc(1+0j)

- $\blacktriangleright$  "built-in" exceptions?
- ▶ http://docs.python.org/2/library/exceptions.html
- ▶ ovo je samo početak . . .
- ▶ možete sami da definišete exception . . .
- $\blacktriangleright$  ili da raise exception ...
- $\blacktriangleright$  ako vas zanima http://docs.python.org/2/tutorial/errors.html

#### Python, start programa

- python ime\_programa.py
- ili
- ./ime\_programa.py

akko je PRVA linija programa:

#! /usr/bin/python

```
i ako je uradeno
```
chmod +x ime\_programa.py

čega se sećate, naravno; da izbegnete ./ dopunite PATH

# Python, encoding, 1

# Python, encoding, 2, mora drugi red!

#! /usr/bin/python

print 'ja se ne zovem Čedomir Š. Petrović' pr[int 'jа се зовем Предраг Пеjовић'](http://docs.python.org/2/tutorial/errors.html)

```
#! /usr/bin/python
# -*- coding: utf-8 -*-
```

```
print 'ja se ne zovem Čedomir Š. Petrović'
print 'jа се зовем Предраг Пеjовић'
```
Python, budućnost

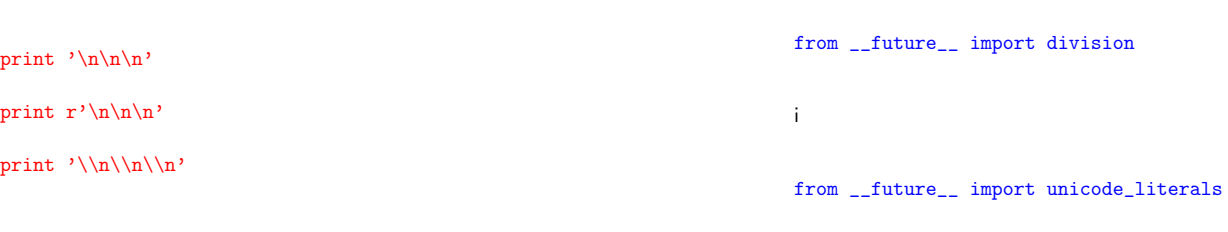

# Python, nije kraj, ovo je početak!

- ▶ ima još mnogo toga, ovo je samo osnova
- $\blacktriangleright$  pre svega biblioteke, moduli ...
- ▶ mnogo toga je gotovo, vaša je primena!
- $\blacktriangleright$  razlika 2 i 3
- ▶ od sledeće godine 3?
- $\blacktriangleright$  ostaju numpy, matplotlib, ipython, pylab, sympy
- $\blacktriangleright$  a sada: tablica množenja